## **102.2 Instalar o gerenciador de inicialização**

[Objetivo do exame 101-400](https://wiki.laboratoriobinario.com.br/certificacoes/lpi/lpic-1/start#objetivos_do_exame_101-400) para a certificação [LPIC-1](https://wiki.laboratoriobinario.com.br/certificacoes/lpi/lpic-1/start).

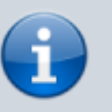

[Objetivo do exame LX0-103](https://wiki.laboratoriobinario.com.br/certificacoes/comptia/linux/start) para a certificação [Linux+](https://wiki.laboratoriobinario.com.br/certificacoes/comptia/linux/start) [Powered by LPI.](https://wiki.laboratoriobinario.com.br/certificacoes/comptia/linux/start)

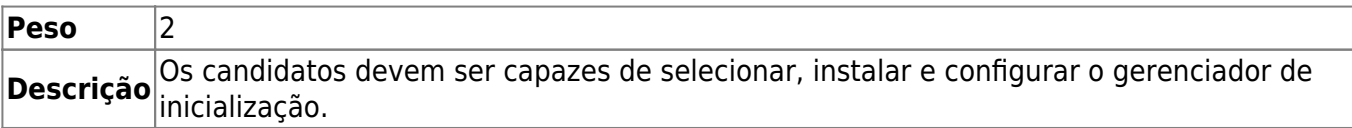

## **Principais áreas de conhecimento:**

- Fornecer locais de boot alternativos e backup das opções de boot.
- Instalar e configurar um gerenciador de inicialização como o GRUB Legacy.
- Realizar mudanças na configuração básica do GRUB 2.
- Interagir com o carregador de boot.

## **Segue abaixo uma lista parcial dos arquivos, termos e utilitários usados:**

- menu.lst, grub.cfg e grub.conf
- grub-install
- grub-mkconfig
- $\bullet$  MBR

## **Referências**

LPI Wiki: [LPIC-1 Objetivos V4\(PT-BR\)](https://wiki.lpi.org/wiki/LPIC-1_Objetivos_V4(PT-BR))

From: <https://wiki.laboratoriobinario.com.br/> - **Laboratório Binário**

Permanent link: **[https://wiki.laboratoriobinario.com.br/certificacoes/lpi/lpic-1/102.2-install\\_a\\_boot\\_manager](https://wiki.laboratoriobinario.com.br/certificacoes/lpi/lpic-1/102.2-install_a_boot_manager)**

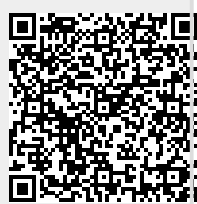

Last update: **2018/09/01 23:28**